#### **Problema con WFS**

04/14/2014 05:36 PM - Álvaro Anguix

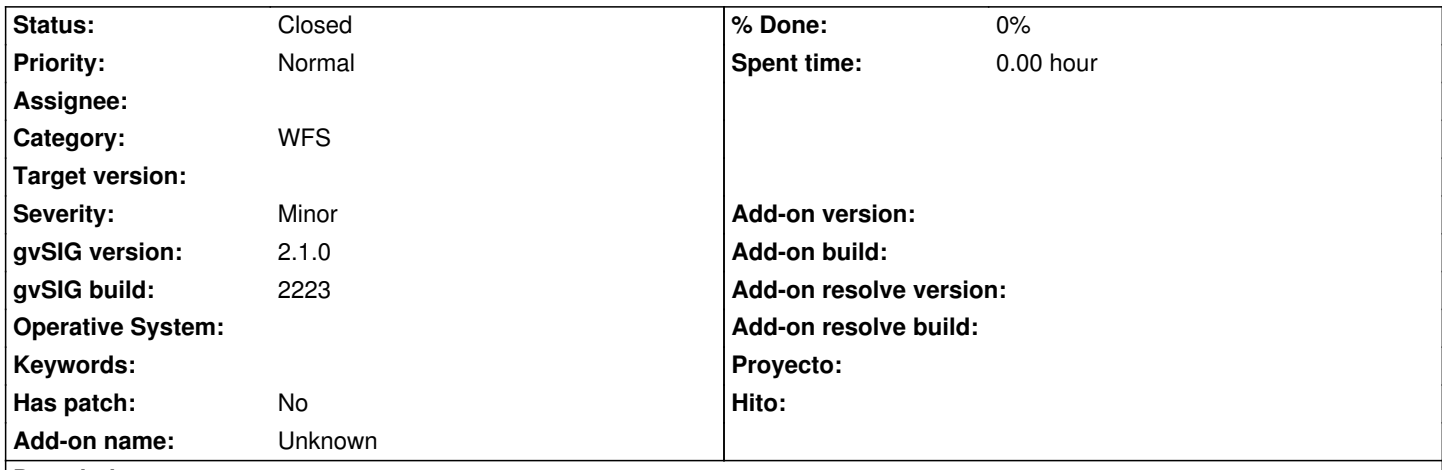

**Description**

Reportado por Sergio Acosta en lista usuarios:

Al querer cargar un WFS en gvSIG 2.1 me sale la advertencia que adjunto, y al hacer click en Si la capa aparece en el TOC pero no en la vista (no se ve nada). La tabla aparece con 5 registros (son en realidad más de 13000) y vacíos. Probé cargar en 1.12 y sin problemas.

He comprobado y efectivamente ocurre lo que indica.

El servicio es:

http://190.0.131.125:8080/geoserver/mb\_piria/ows?service=WFS&version=1.0.0&request=GetCapabilities

Adjunto el log que me ha generado al comprobarlo.

# **Associated revisions**

**Revision 41301 - 04/15/2014 09:33 AM - Joaquín del Cerro Murciano**

replace prints for logger calls in WFS protocol. refs #2494

## **History**

# **#1 - 04/15/2014 06:20 PM - Joaquín del Cerro Murciano**

*- Status changed from New to Awaiting response*

Hola.

He probado algo de esto y... no se si es un error o me faltan algunos datos para comprobarlo.

Lo primero es que la url que se indica es incorrecta. Le sobra el parametro

*request=GetCapabilities*

Si se lo quito deja de quejarse con el error de

Y ya me sigue adelante con el wizard para seleccionar la tabla que quiera.

La url que he dejado a sido:

## http://190.0.131.125:8080/geoserver/mb\_piria/ows?service=WFS&version=1.0.0

He seleccionado la capa "alumbrado" y me la a dibujado correctamente asi como [me ha mostrado la tabla \(4345 registros\). No se si seleccionando otra tabla puede](http://190.0.131.125:8080/geoserver/mb_piria/ows?service=WFS&version=1.0.0) dar algun error que no da con esta.

Yo incluso recomendaria que si con la deteccion automatica de la version del servidor de WFS va bien no se indique la version en la URL. He provado con:

#### http://190.0.131.125:8080/geoserver/mb\_piria/ows?service=WFS

Y lo detecta automaticamente como version 1.1.0/1.0.0. [Incluso le quitaria lo de "service=WFS" ya que en este caso no es](http://190.0.131.125:8080/geoserver/mb_piria/ows?service=WFS) necesario. Vamos, que solo con esto:

## http://190.0.131.125:8080/geoserver/mb\_piria/ows

Funciona bien.

[El que el usuario meta parametros a mano en la UR](http://190.0.131.125:8080/geoserver/mb_piria/ows)L puede ocasionar que si no sabe lo que esta haciendo provoque errores de funcionamiento, como era el caso. El parametro "request" lo pone gvSIG ya que segun la operacion que se requiera debe tener un valor u otro.

Mi sugerencia es que solo incluya en la URL los parametros que estrictamente se requieran para acceder al servicio, y que deje que gvSIG ponga el resto, y si esto no funciona, que ya pruebe a ver que puede hacer.

Sobre lo de que no muestra los datos de la capa... si nos indica la capa con la que le ha pasado puedo echar un vistazo.

Un saludo

Joaquin

#### **#2 - 04/21/2014 09:42 PM - Álvaro Anguix**

*- Status changed from Awaiting response to Closed*

# **Files**

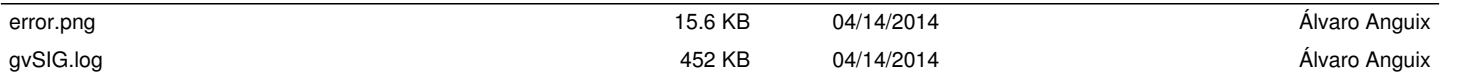